## **怎么选出次低位的股票\_macd二次低位金叉选股公式-**

, and the set of the set of the set of the set of the set of the set of the set of the set of the set of the set of the set of the set of the set of the set of the set of the set of the set of the set of the set of the se

人。<br>【<mark>六》 大家股价怎样才</mark>

 $4$ 

 $K$ 

## macd

DIFF:=EMA(CLOSE,12)-EMA(CLOSE,27); DEA:=EMA(DIFF,9); MACD:=2\*(DIFF-

 $\ddot{\Omega}$  :  $\ddot{\Omega}$  :  $\ddot{\Omega}$ 

**六、怎么用软件选出跌幅达50%的股票?**

```
DEA); JCCOUNT:=COUNT(CROSS(DIFF,DEA), BARSLAST(DEA>=0));
     :CROSS(DIFF,DEA) AND DEA<0AND COUNT(JCCOUNT=2,21)=1;
\{
```
DIFF:=EMA(CLOSE,12)-EMA(CLOSE,27); DEA:=EMA(DIFF,9); MACD:=2\*(DIFF-DEA); JCCOUNT:=COUNT(CROSS(DIFF,DEA), BARSLAST(DEA>=0)); :CROSS(DIFF,DEA) AND DEA<0AND COUNT(JCCOUNT=2,21)=1;  $\{$ 

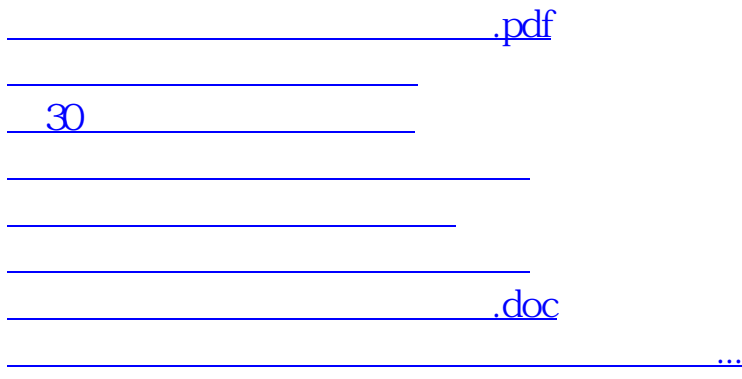

<https://www.gupiaozhishiba.com/subject/12543744.html>